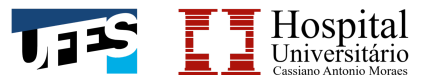

Universidade Federal do Espírito Santo Centro de Ciências da Saúde Hospital Universitário Cassiano Antônio Moraes Residência Multiprofissional em Saúde

## **COMPENSAÇÃO DE FALTAS (anexo A)**

**(Prazo de solicitação: 24 horas antes da compensação. Em caso de compensação em que esse prazo de antecedência não for possível cumprir, a compensação será avaliada pela Coordenação Geral junto ao Coordenador dos Campos de Prática e ao Preceptor do campo de prática.)**

Considerando o regimento interno do Programa de Residência Multiprofissional que dispõe:

## **Art. 28. Frequência**

§1º Os residentes deverão cumprir 100% das atividades práticas e, pelo menos, 75% das atividades teóricas e teóricas-práticas.

*Obs.: A forma de compensação de carga horária por motivo de atestado médico (entregue na secretaria em até 48 horas) poderá ser definida juntamente com o preceptor/coordenador do campo de práticas.*

Nome do Residente: \_\_\_\_\_\_\_\_\_\_\_\_\_\_\_\_\_\_\_\_\_\_\_\_\_\_\_\_\_\_\_\_\_\_\_\_\_\_\_\_\_\_\_\_\_\_\_\_\_\_\_\_\_\_\_ Ano: () R1 () R2 Campo de Prática: Categoria profissional: Dia(s) e carga horária total a ser compensada: Compensação: (especificar dia(s) e horário(s)) \_\_\_\_\_\_\_\_\_\_\_\_\_\_\_\_\_\_\_\_\_\_\_\_\_\_\_\_\_\_\_\_\_\_\_\_\_\_\_\_\_\_\_\_\_\_\_\_\_\_\_\_\_\_\_\_\_\_\_\_\_\_\_\_\_\_\_\_\_\_\_\_  $\mathcal{L}_\text{G}$  , and the contribution of the contribution of the contribution of the contribution of the contribution of the contribution of the contribution of the contribution of the contribution of the contribution of t  $\mathcal{L}_\text{G}$  , and the contribution of the contribution of the contribution of the contribution of the contribution of the contribution of the contribution of the contribution of the contribution of the contribution of t  $\mathcal{L}_\text{G}$  , and the contribution of the contribution of the contribution of the contribution of the contribution of the contribution of the contribution of the contribution of the contribution of the contribution of t Saldo da carga horária após compensação: Vitória, \_\_\_\_\_/\_\_\_\_\_\_/\_\_\_\_\_

**Assinatura do Residente**

**\_\_\_\_\_\_\_\_\_\_\_\_\_\_\_\_\_\_\_\_\_\_\_\_\_\_\_\_\_\_\_\_\_\_\_\_\_\_\_**

**Assinatura do Preceptor**

**\_\_\_\_\_\_\_\_\_\_\_\_\_\_\_\_\_\_\_\_\_\_\_\_\_\_\_\_\_\_\_\_\_\_\_\_\_\_**

**Coordenador dos Campos de Práticas**

**\_\_\_\_\_\_\_\_\_\_\_\_\_\_\_\_\_\_\_\_\_\_\_\_\_\_\_\_\_\_\_\_\_\_\_\_\_\_\_\_\_\_\_**